## Личный кабинет студента - технология доступа к виртуальному университету

Информационные технологии помогают людям по всему миру. Сейчас при помощи одного клика можно связаться с человеком, который находится на другом конце Земли, совершить покупку, подтвердить рабочие сделки. Путешествовать тоже стало легче, ведь есть специальные сайты, которые помогут забронировать гостиницу, подобрать тур задолго до поездки. Чтобы человеку не было скучно, придуманы тысячи сервисов и приложений. Как же информационные технологии помогают в образовательном процессе? Об этом и пойдёт речь в данной статье.

Сегодня мы поговорим о личном кабинете студента и аспиранта (ЛКС), о его назначении и о том, чем он может быть полезен студенту.

Личный кабинет студента был запущен в сентябре 2015 года и функционирует на протяжении полутора лет. Доступ в личный кабинет осуществляется через официальный сайт КнАГТУ.

Разработкой, развитием и администрированием ЛКС занимается IT-Управление - отдел WEBпрограммирования и медиатехнологий. Сопровождением студентов в вопросах, связанных с учетными данными, занимается Центр программно-технической поддержки пользователей (Колл-центр).

Личный кабинет был разработан в соответствии с двумя важными документами: Федеральным законом РФ от 29.12.2012 года № 273-ФЗ «Об образовании в Российской Федерации» и письмом Минобрнауки России от 20.08.2014 года № АК-2612/05 «О федеральных государственных образовательных стандартах» - Раздел VII Требования к условиям реализации программы бакалавриата/специалитета/ магистратуры.

Согласно этим документам в процессе обучения студенту необходим доступ к электронной информационно-образовательной среде вуза, которая обеспечивает:

- доступ к учебным планам, рабочим программам дисциплин (модулей), практик, к изданиям электронных библиотечных систем и электронным образовательным ресурсам, указанным в рабочих программах;

- фиксацию хода образовательного процесса, результатов промежуточной аттестации и результатов освоения основной образовательной программы;

- проведение всех видов занятий, процедур оценки результатов обучения, реализация которых предусмотрена с применением ЭО и ДОТ;

- формирование электронного портфолио обучающегося, в том числе сохранение работ обучающегося, рецензий и оценок на эти работы со стороны любых участников образовательного процесса;

- бизнес-процессы корпоративной системы управления университетом;

- механизмы и процедуры мониторинга качества образовательного процесса;

- взаимодействие между участниками образовательного процесса, в том числе синхронное и (или) асинхронное взаимодействие посредством сети «Интернет», за счёт трекеров задач, си-

стемы электронного документооборота, электронных досок объявлений, системы SMS-рассылки и др.

ЛКС - это только часть большой системы.

Личный кабинет студента и аспиранта обеспечивает в первую очередь формирование электронного портфолио обучающегося, в том числе сохранение работ обучающегося, рецензий и оценок на эти работы. Кроме этого, предоставляет возможность сохранения и публикации достижений студента/ аспиранта, результатов научной деятельности, информации о приобретенном опыте, практических навыках и дополнительном образовании. На основе данных из личного кабинета формируется электронное резюме, которое затем автоматически размещается на портале по трудоустройству «Центр карьеры». Кроме этого, личный кабинет содержит ряд ссылок на расписание, электронные ресурсы, ЭБС, доску объявлений.

Доступ ко всем ресурсам КнАГТУ осуществляется студентом через Личный кабинет по логину и паролю. Регистрация в личном кабинете проста и удобна. После того как абитуриент зачислен в КнАГТУ, деканаты оформляют необходимые документы и выдают студентам учётные данные, состоящие из логина и пароля. В некоторых случаях за получением этих данных требуется обратиться в Центр программно-технической поддержки пользователей (Колл-центр ИТУ). Студент выходит на сайт университета knastu.ru, раздел «Студентам» или «Аспирантам», слева

# ЛИЧНЫЙ КАБИНЕТ СТУДЕНТА И АСПИРАНТА

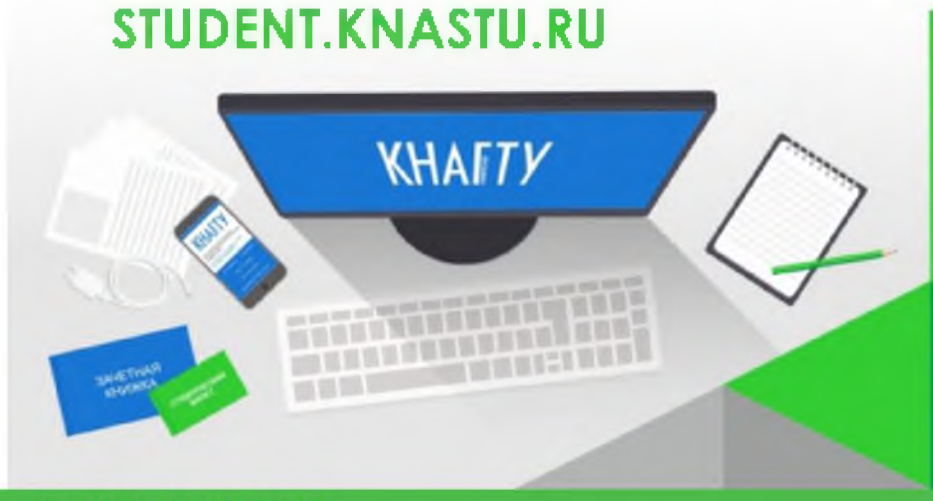

- УЧЕБНЫЙ ПЛАН
- ø **РАСПИСАНИЕ**
- ø **ПОЛЕЗНЫЕ РЕСУРСЫ**
- **УВЕДОМЛЕНИЯ**
- 0 **АНОНСЫ**
- O **PE3IOME**
- **ДОСТИЖЕНИЯ**
- **ДОКУМЕНТАЦИЯ**

### **ОБРАЗОВАНИЕ**

находит раздел «Личный кабинет», в регистрационную форму вводит логин и пароль и попадает в Личный кабинет. Если что-то не получается, вся информация о дальнейших действиях опубликована в файле помощи и на регистрационной форме.

#### **Образовательный компонент**

Личный кабинет студента и аспиранта является электронной формой для учёта результатов освоения обучающимися образовательных программ. Кабинет является персональным. Деканы, заместители деканов и преподаватели не имеют непосредственный доступ к кабинету.

У личного кабинета студента и аспиранта КнАГТУ есть множество преимуществ.

Для студентов и аспирантов кабинет важен как сервис, при помощи которого можно в одном месте найти всю необходимую информацию, сдать работу для проверки, устроить микроконсультацию с преподавателем по сдаваемым работам.

У преподавателей теперь нет необходимости в бумажных копиях отчетов.

Руководство вуза при помощи данных личного кабинета имеет возможность осуществлять мониторинг процесса освоения образовательной программы студентами и своевременной проверки работ преподавателями, формировать рейтинговые списки при назначении повышенной стипендии.

Как проходит проверка студенческих работ преподавателем? У преподавателей КнАГТУ тоже есть личный кабинет, из которого они имеют доступ только к хранилищу с работами студентов. Преподаватель заходит через свой

кабинет, проверяет работу студента, Поэтому чем полнее будет представлеставит оценку и оставляет рецензию на данную работу или рекомендации по исправлению. Автоматически после проверки работы на нее накладывается водный знак, который содержит фамилию, имя и отчество преподавателя, его кафедру и дату проверки работы. Особенно данная функция удобна для студентов-заочников, которые за сессию сдают большое количество работ.

Помимо загрузки отчетов, обучающийся может также получать рекомендации в комментариях к возвращенным на доработку учебным работам, просматривать свой учебный план, получать уведомления от преподавателей, деканатов и других структур, скачивать учебно-методические пособия по дисциплинам своего учебного плана.

#### **Портфолио и резюме**

Личный кабинет является копилкой достижений студента, неким электронным портфолио, куда можно прикрепить свои дипломы, грамоты и другие важные награды. Затем эти достижения помогут студенту стать претендентом на повышенную стипендию вуза. Также студент может разместить в кабинете информацию о дополнительном образовании (например, о пройденных курсах). Таким образом, студент в процессе обучения формирует своё будущее резюме.

Создан специальный электронный ресурс «Центр карьеры», на котором студенты из личного кабинета могут разместить своё резюме. Работодатели через данный ресурс публикуют информацию о вакансиях и получают возможность найти новых сотрудников среди студентов и выпускников вуза.

на информация в Личном кабинете, тем больше вероятность получить перспективную, высокооплачиваемую и интересную работу. Некоторые студенты получают предложения о будущем трудоустройстве, еще не окончив обучение. Актуальные вакансии для выпускников КнАГТУ можно посмотреть на странице Центра карьеры <https://career.knastu>. ru/employers.

#### **Что дальше?**

«Основная задача, стоящая перед сотрудниками IT-управления - создать максимально функциональный и информативный механизм, с помощью которого студент сможет учиться и развиваться в нашем университете. В ближайшем будущем планируется реализовать механизм «полезных ссылок», чтобы студент сам мог создать список ресурсов КнАГТУ, которые ему нужны. Мы будем развивать «Центр дистанционного обучения», чтобы предоставить возможность получения дополнительных знаний; работаем над идеей реализации модуля «Мои платежи» для студентов-внебюджетников и модуля «Рейтинг» - электронного журнала текущей успеваемости. С благодарностью рассмотрим все замечания и предложения по работе и развитию ЛКС», - сказал начальник ИТ-Управления Елена Борисовна Абарникова.

Если студент грамотно и систематически работает с личным кабинетом, то это является залогом его успешной студенческой деятельности.

Алёна Сарилова

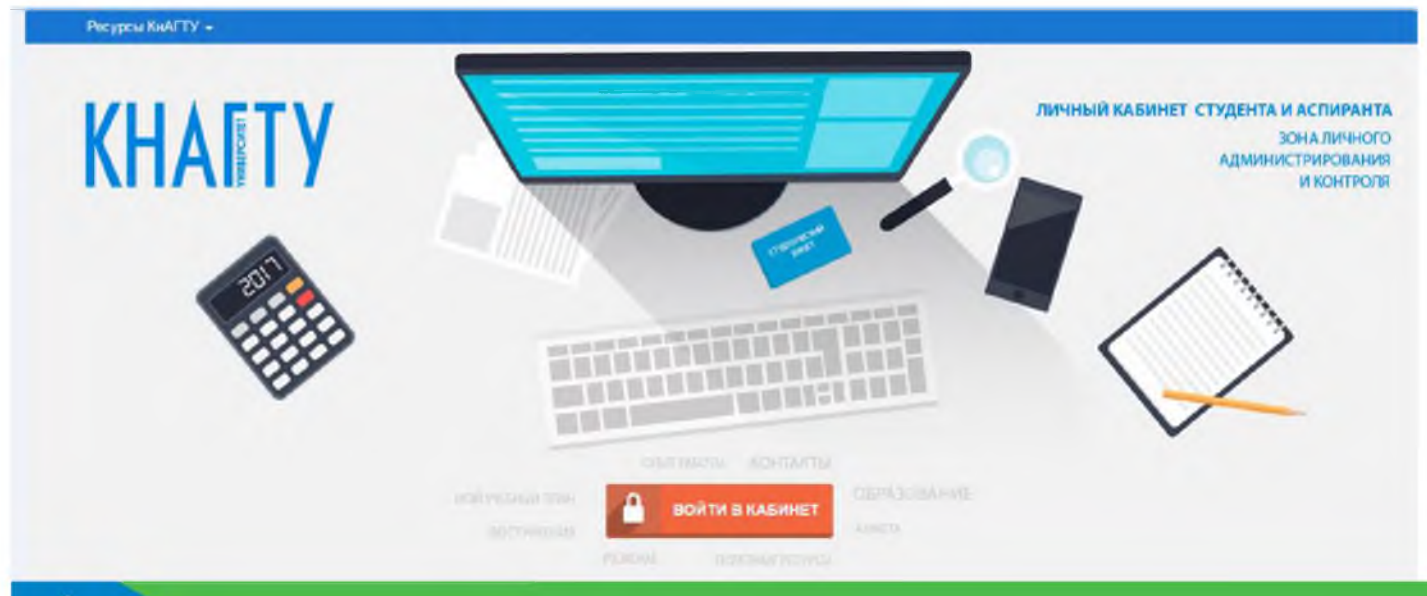